# CAPÍTULO 2

**ANÁLISIS DEL CORRECTOR DE FACTOR DE POTENCIA** 

### **2.1 INTRODUCCION**

En este capítulo se presentaran una breve explicación de los convertidores CD/CD, el análisis matemático del convertidor elevador con fuente positiva y negativa. Y el análisis matemático del Corrector de Factor de Potencia elevador monofásico.

#### **2.2 CONVERTIDORES CD/CD**

Los convertidores CD/CD se utilizan para convertir un voltaje no regulado de corriente directa en la entrada, en un voltaje regulado a la salida. Este tipo de circuitos son muy utilizados en la industria para suministrar energía. Existen diversos tipos de convertidores como los de modo lineal y los de modo de conmutación, estos han sido utilizados ampliamente en la industria para el diseño de fuentes de alimentación CD/CD.

Los convertidores que utilizan componentes semiconductores para la realización de transferencia de energía son los de modo de conmutación, y tienen las siguientes ventajas [1]:

- Alta eficiencia >90%.
- Aplicaciones con múltiples salidas son posibles.
- Tamaño y costo reducidos, especialmente en alta potencia.
- Los componentes trabajan en su punto más alto de eficiencia (Corte y saturación).

Aunque este modo también presenta desventajas, como lo son las pérdidas por conmutación, alta interferencia electromagnética, y los rangos de estrés de los componentes.

Además de los tipos de convertidores también existen diferentes tipos de topologías basadas en el modo de conmutación. Las cuales son:

- Reductor.
- Elevador
- Reductor Elevador
- Cúk

#### **2.3 CONVERTIDOR CD/CD ELEVADOR (***BOOST***).**

 La topología elevadora, como su nombre lo expresa, nos entrega un voltaje mayor a la salida que el de la entrada. Como se observa en la Figura 2.1, el interruptor K, el diodo D y la bobina L<sub>1</sub> conforman lo que se llama célula de conmutación. La operación del circuito de la Figura 2.1 se puede dividir en dos modos. [3]

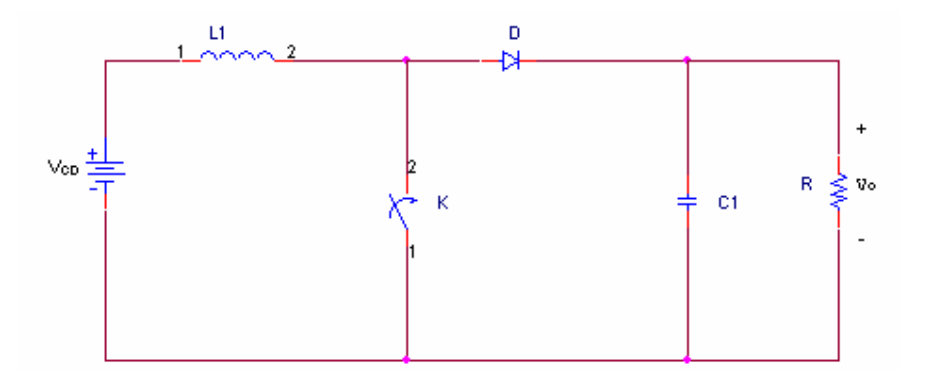

**Figura 2.1**. Circuito para la topología elevadora. [3]

La relación entre el voltaje de entrada (V<sub>CD</sub>) y el voltaje de salida (Vo) para la topología elevadora esta dada por:

$$
V_O = \frac{1}{1 - \alpha} V_{CD} \tag{2.1}
$$

Donde α es el ciclo de trabajo aplicado al interruptor K.

#### **2.3.1 Análisis del convertidor CD/CD elevador con fuente positiva.**

El convertidor elevador tiene dos modos de operación los cuales se explicaran a continuación. El primer modo como se observa en la *Figura 2.2*, empieza cuando se activa el interruptor en t=0. La corriente de entrada, que se eleva, fluye a través del inductor L y el interruptor K. [2] El diodo se encuentra polarizado inversamente por lo cual no fluye corriente hacia él. Y el capacitor C<sub>1</sub>, se encuentra descargándose sobre la carga.

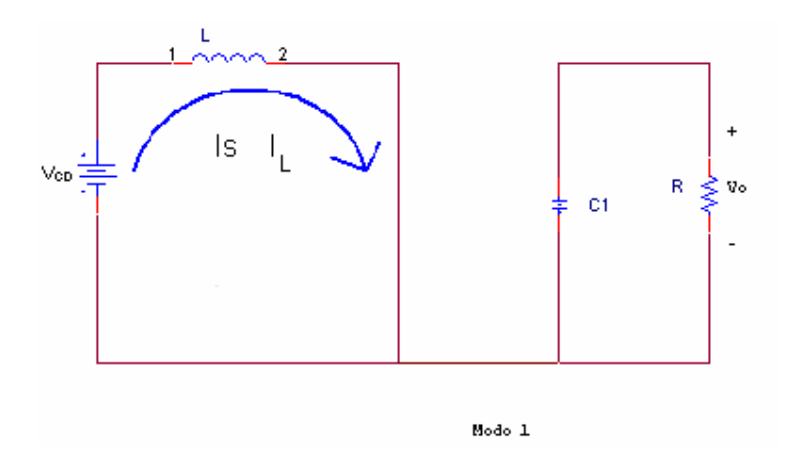

**Figura 2.2**. Convertidor elevador, Modo 1. [3]

El segundo modo como se observa en la *Figura 2.3a*., empieza cuando se desconecta el interruptor en t = αΤ *(Figura 2.3b.*). La corriente que estaba fluyendo a través del interruptor y el inductor L, ahora fluirá a través de  $C_1$ , R (carga) y el diodo D.

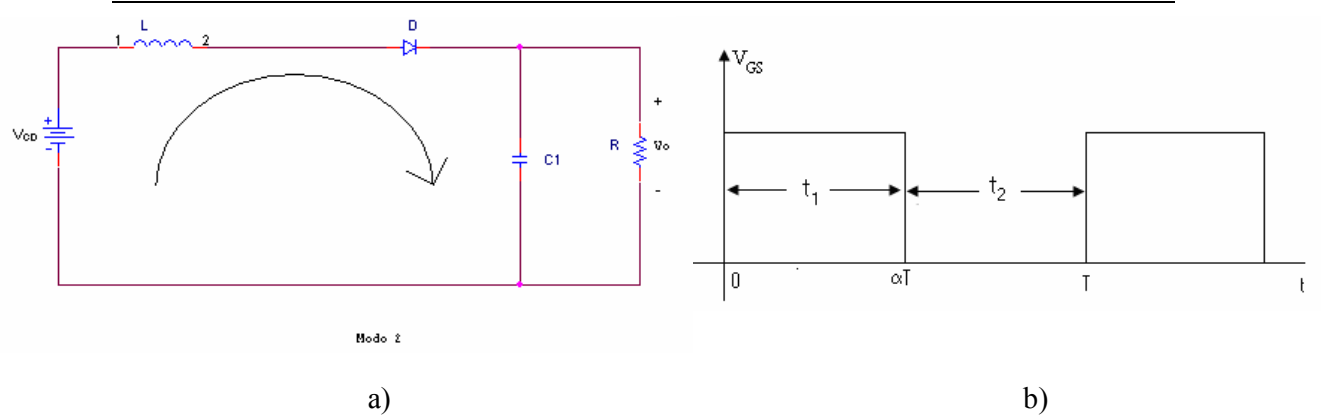

**Figura 2.3**. a) Elevador, Modo 2 y b) Voltaje aplicado al interruptor,  $t_1$  = tiempo de encendido del interruptor,  $t_2$  = tiempo de apagado del interruptor. [3]

 En la *Figura 2.4* se muestra la gráfica de la corriente en el diodo, como se observa cuando el interruptor esta cerrado no pasa corriente por él, al momento de que se abre el interruptor, el diodo sigue la forma de onda de la corriente del inductor.

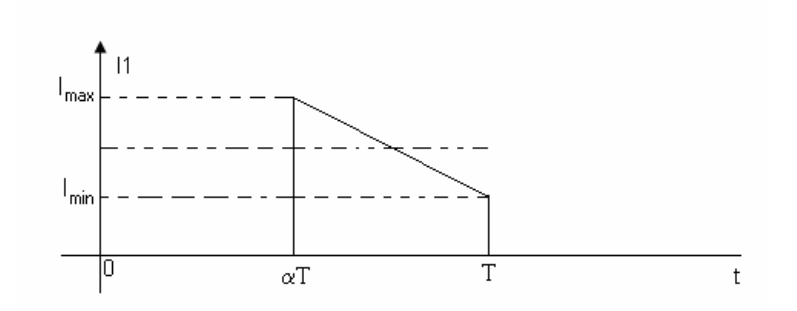

**Figura 2.4** Corriente en el diodo. [4]

La corriente que fluye a través del inductor puede operar en dos modos de conducción: Continua y Discontinua. El modo de conducción continua se puede observar en la Figura 2.5, la cual muestra como la corriente en el inductor nunca decrece a cero en cada ciclo de conmutación. Si la corriente llegara a caer hasta cero, entonces la corriente se encuentra en el límite entre conducción continua y discontinua.

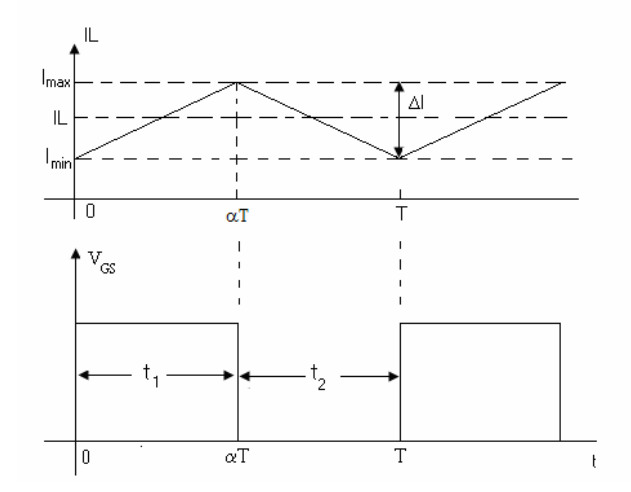

Figura 2.5 Modo de conducción continua.

Para el modo de conducción discontinua se tiene, como se observa en la Figura 2.6, que la corriente en el inductor es almacenada hasta un corriente máxima (Imax), cuando el interruptor se abre, la corriente almacenada decrece y cae a cero en un tiempo βT, por lo que de βT a T la corriente se mantiene en cero hasta que el interruptor se cierra nuevamente.

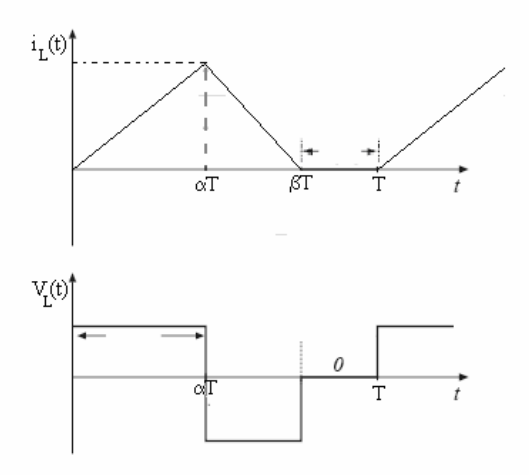

Figura 2.6 Modo de conducción discontinua.

#### **2.3.2 Análisis del Convertidor CD/CD elevador con fuente de voltaje negativa.**

El circuito mostrado en la Figura 2.7, es un convertidor CD/CD elevador pero ahora se aplica una fuente negativa de voltaje, para observar el funcionamiento del circuito. Este circuito también tiene dos modos de operación los cuales se explicarán a continuación:

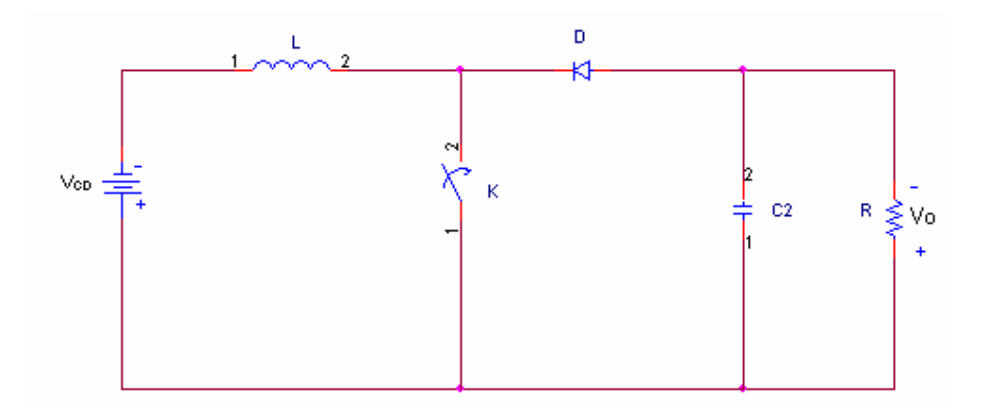

**Figura 2.7**. Convertidor CD/CD elevador con fuente negativa. [11]

El modo 1 como observa en la *Figura 2.8*, empieza cuando se activa el interruptor en t=0. La corriente de entrada, fluye a través del inductor L y el interruptor K. El diodo se encuentra polarizado inversamente por lo cual no fluye corriente hacia él. Y el capacitor C<sub>2</sub>, está descargándose sobre la carga.

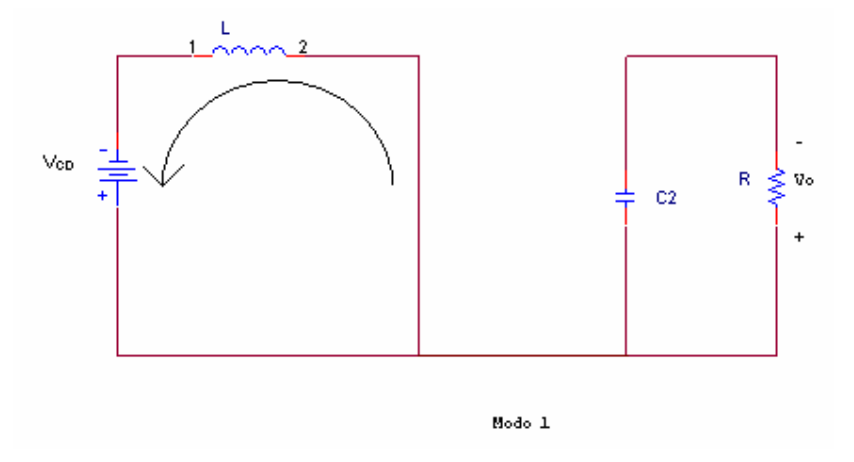

Figura 2.8 Elevador con Fuente negativa Modo 1.

El modo 2 se observa en la *Figura 2.9*., y este empieza cuando se desconecta el interruptor en t = αΤ. La corriente que estaba fluyendo a través del interruptor y el inductor L, ahora fluirá a través de C<sub>2</sub>, R (carga) y el diodo D.

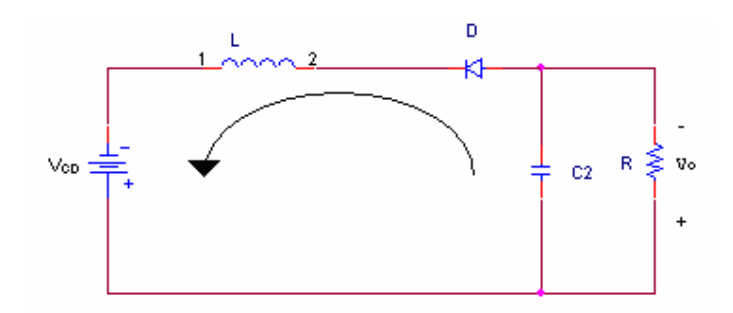

Figura 2.9 Convertidor elevador Modo 2

Al alimentar la topología elevadora con una fuente negativa, el circuito en si, se ve afectado únicamente en la dirección del diodo *(Figura 2.7)*. Además de que el voltaje de salida también cambiará de polaridad.

# **2.4 CONVERTIDOR CA/CD CON CORRECCIÓN DE FACTOR DE POTENCIA**

Si en vez de la entrada de voltaje CD, se tuviera una entrada que muestra un comportamiento pulsante, como una señal rectificada de onda completa. Se puede observar que si se mantiene fijo el valor del ciclo de trabajo del interruptor, el voltaje de salida se verá afectado con los valores variables del voltaje de entrada. Este problema se ha resuelto utilizando un control con retroalimentación o con una Modulación por Ancho de Pulso o *PWM* (*Pulse Width Modulation*) por sus siglas en inglés. Para este caso, se calculará el ciclo de trabajo α para salida y entrada constantes, con carga fija. [11]

Se observa en la Figura 2.10 que la topología elevadora puede ser alimentada ya sea con fuente positiva o negativa, sin que este afecte el funcionamiento de la estructura. La célula de conmutación permanece casi invariable, salvo por el cambio de polaridad del diodo D. Por lo cual, nos da una idea del comportamiento que tendría con una señal de corriente alterna.

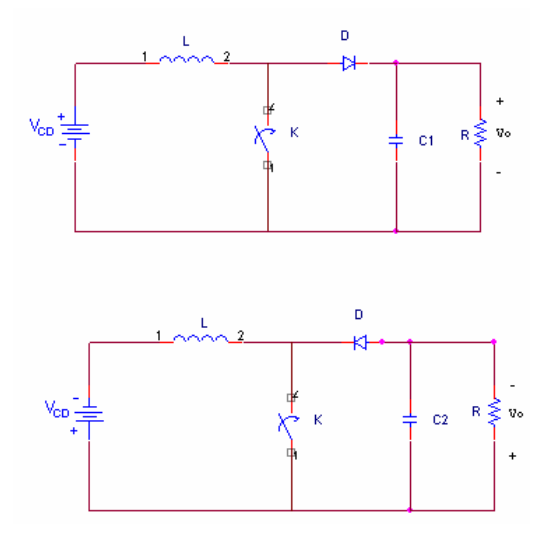

Figura 2.10 Circuitos con fuente positiva y negativa.

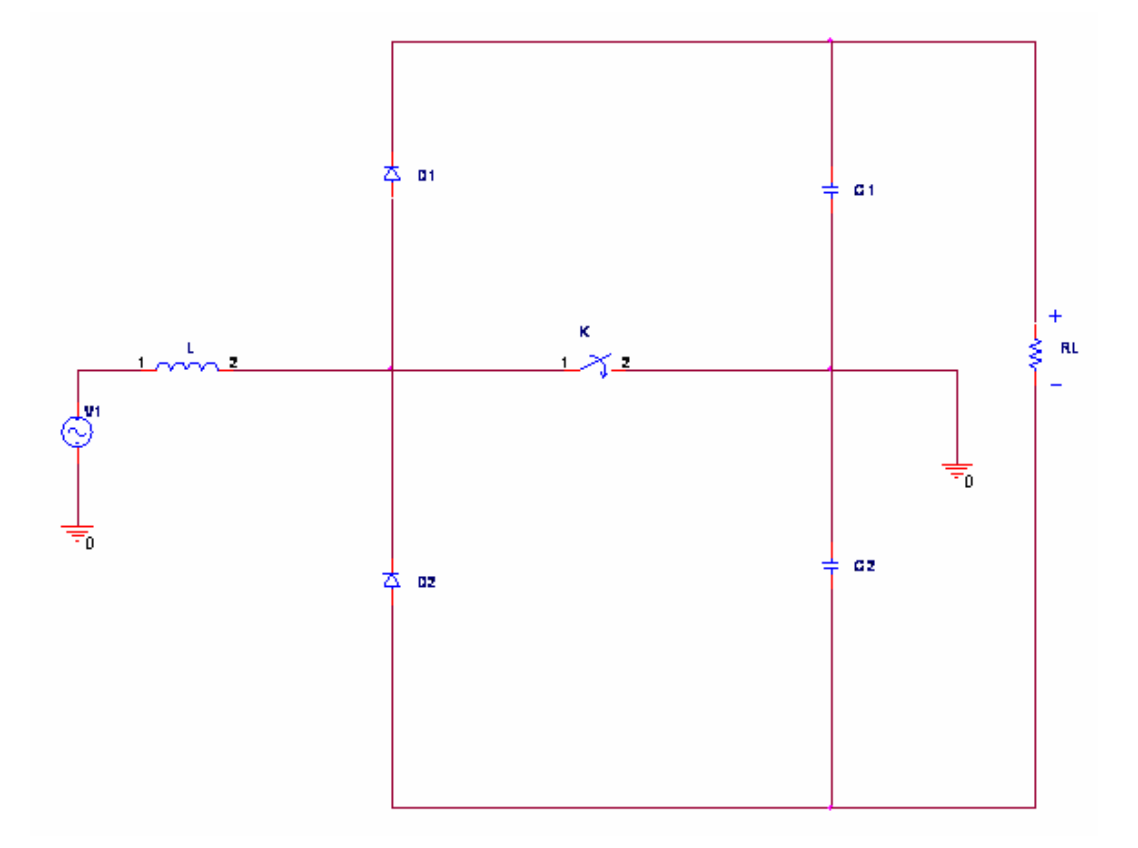

En la *Figura 2.11* se muestra el circuito adaptado para una entrada de alterna.

 **Figura 2.11**. Convertidor CD/CD modificado para entrada de corriente alterna. [12]

Como se puede observar en la *Figura 2.11*, se tiene una entrada de corriente alterna, por lo tanto para que la corriente pueda fluir en ambas direcciones, se necesita que el interruptor sea bidireccional.

## **2.5 ANALISÍS DE TOPOLOGIA PROPUESTA DE CFP.**

Para el análisis del circuito de la Figura 2.11 se tienen dos modos de operación, el primer modo es cuando el interruptor K se encuentra cerrado, por lo tanto, se encuentra cargando la inductancia como se puede observar en la Figura 2.12

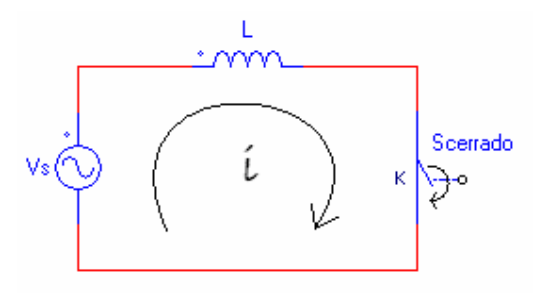

Figura 2.12. Circuito con interruptor cerrado

Aplicando Ley de Voltaje de Kirchhoff al circuito de la Figura 2.12 se obtiene la siguiente ecuación:

$$
V_s - V_L = 0 \tag{2.2}
$$

$$
V_s - \frac{Ldi(t)}{t} = 0
$$

$$
i_L(t) = \frac{V_s * t_1}{L}
$$
 (2.3)

En la Figura 2.13 se observa la forma de onda de la corriente en el inductor en el semiciclo positivo, que esta operando en modo discontinuo.

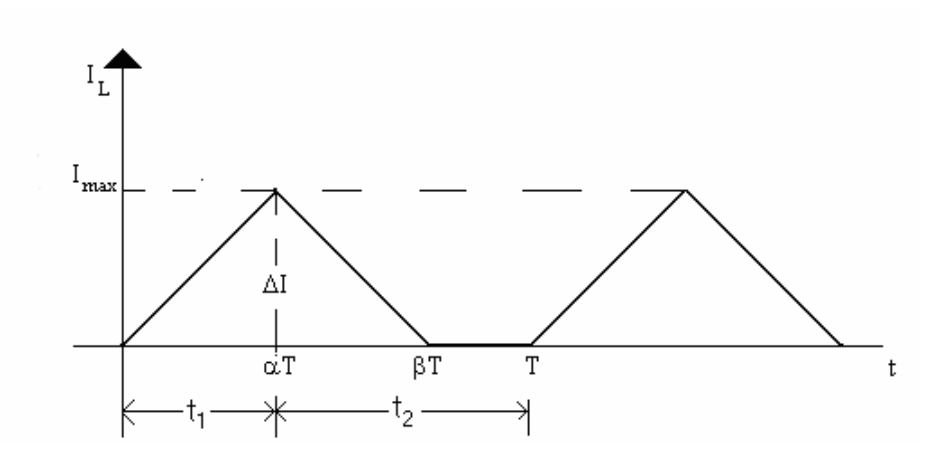

Figura 2.13. Corriente en el inductor en el semiciclo positivo,  $t_1$  = tiempo de encendido  $t_2$ = tiempo de apagado en el interruptor [12]

Como se observa en la Figura 2.13 la corriente máxima que tiene el inductor la alcanza en un tiempo igual a  $\alpha$ T, sustituyendo este valor en la ecuación (2.3) se obtiene:

$$
I_{\text{max}} = I_L(\alpha T) = \frac{V s \alpha T}{L} \tag{2.4}
$$

Donde:

 Vs = Voltaje de entrada  $\alpha$  = ciclo de trabajo  $T = Periodo de conmutación$ L= valor de la inductancia (H)

El segundo modo se presenta en el instante en el que se abre el interruptor, y resulta en el circuito equivalente del semiciclo positivo, que se muestra en la Figura 2.14.

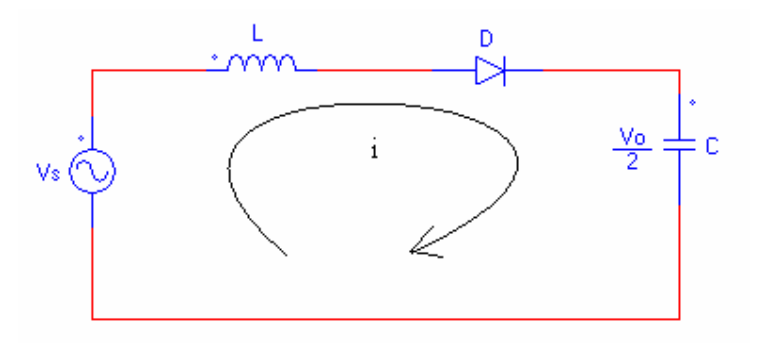

Figura 2.15. Circuito equivalente con interruptor abierto en el semiciclo positivo del voltaje de entrada (modo 2)

Aplicando la Ley de Voltaje de Kirchhoff al circuito de la Figura 2.15, se obtienen las siguientes ecuaciones:

$$
V_s - V_L - Vc = 0 \tag{2.5}
$$

$$
V_s - \frac{Ldi(t)}{t} - \frac{Vo}{2} = 0
$$

$$
i(t) = \frac{Vs - \frac{Vo}{2}}{L}t_2 + i_L(\alpha T) \tag{2.6}
$$

Se desea que el inductor trabaje en modo de conducción discontinua, ya que al operar en este modo se corrige de manera natural el factor de potencia. Como se observa en la Figura 2.13, se necesita que en un tiempo βT la corriente en el inductor llegue a cero y se mantenga hasta un tiempo T. Sustituyendo estos parámetros en la ecuación (2.6) se obtiene:

$$
i_L(\beta T) = \frac{2V_s - V_o}{2L} \beta T + i_L(\alpha T) = 0 \tag{2.7}
$$

Desarrollando la ecuación (2.7) se obtiene:

$$
i_L(\beta T) = \frac{2Vs - Vo}{2L} \beta T + \frac{Vs\alpha T}{L}
$$

Simplificando:

$$
0 = \frac{2V_s - V_o}{2L} \beta + \frac{V_s \alpha}{L}
$$

$$
2Vs\alpha = (2Vs - Vo)\beta
$$

Despejando β se obtiene:

$$
\beta = \frac{2V_s \alpha}{V_o - 2V_s} \tag{2.8}
$$

Donde:

 Vs = Voltaje de entrada Vo = Voltaje de Salida  $\alpha$  = Ciclo de trabajo

Si βT es el tiempo en el cual se desea que la corriente se vaya a cero, entonces β deberá ser  $\beta$  < 1. Sustituyendo esto en la ecuación (2.8) se obtiene:

$$
1 < \frac{2Vs\alpha}{Vo - 2Vs}
$$

Para asegurar que exista discontinuidad en la corriente del inductor se propone un valor de β, por lo cual se tiene:

 $\beta = 0.9T$ 

$$
0.9 = \frac{Vs\alpha}{Vo - 2Vs} \tag{2.9}
$$

A partir de la ecuación (2.9) se despeja el ciclo de trabajo α, por lo cual se obtiene:

$$
\alpha = \frac{\beta (V_o - 2V_s)}{V_o} \tag{2.10}
$$

Donde :

Vo = Voltaje de salida

Vs = Voltaje de entrada

 $β = Factor$  para asegurar MCD

A partir de esta ecuación se obtiene la función de transferencia:

$$
\frac{V_o}{V_s} = \frac{2\beta}{\beta - \alpha} \tag{2.11}
$$

Se puede observar, a través de la ecuación (2.11) que el comportamiento es de tipo elevador.

Debido a que se trabaja en MCD (Modo de Conducción Discontinuo) toda la energía almacenada en el inductor, es transferida a la carga en cada periodo de conmutación por lo que [13]:

$$
W_L = \frac{1}{2} L(i_L(t))^2 = P_o T \tag{2.12}
$$

La máxima energía almacenada en el inductor se tiene en αT por lo tanto:

$$
W_L = \frac{1}{2} L \left(\frac{V s \alpha T}{L}\right)^2 = P_o T \tag{2.13}
$$

Simplificando y despejando  $\alpha$  de la ecuación (2.13) se obtiene:

$$
\alpha = \sqrt{\frac{2PoL}{Vs^2T}}
$$
 (2.14)

Para obtener el valor de L se despeja de la ecuación (2.15) [13]:

$$
L = \frac{\alpha^2 V s^2 T}{2Po} \tag{2.15}
$$

Donde:

.

 $\alpha$  = Ciclo de trabajo Vs = Voltaje de entrada

 $T = Periodo de conmutación$ 

Po = Potencia de salida

Y en la Figura 2.16 se muestra la corriente en el diodo  $D<sub>1</sub>$  en el semiciclo positivo, en el momento en el que el interruptor se cierra se observa que no circula corriente por él

hasta αT, que es el instante donde se abre el interruptor, el diodo sigue la forma de onda que le entrega el inductor.

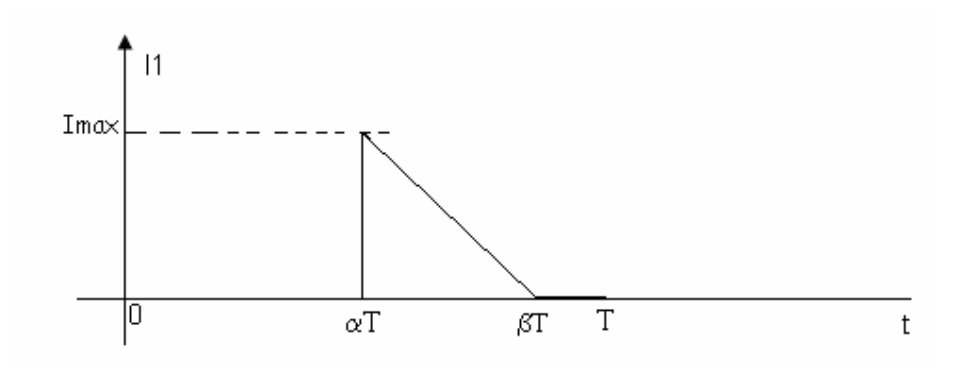

Figura 2.16 Corriente en D1 semiciclo positivo.

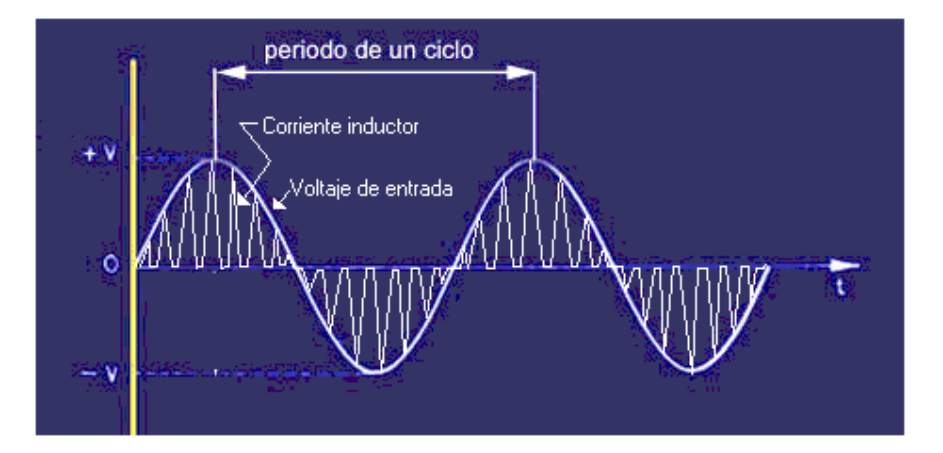

Figura 2.17. Forma de onda de la corriente en el inductor

 Como se observa en la Figura 2.17, debido a que el inductor trabaja en MCD, la corriente que circula a través del inductor, le da tiempo para seguir la forma de onda del voltaje de entrada, es decir corrige de manera natural el Factor de Potencia. Suponiendo que la Potencia de entrada (Ps) sea igual a la Potencia de salida (Po):

$$
Ps = Po
$$
  

$$
VsIs = Volo
$$
  

$$
VsIs = \frac{Vo^2}{R}
$$
  

$$
Is_{rms} = \frac{Vo^2 \sqrt{2}}{VmR}
$$
 (2.16)

Donde:

 Vo = Voltaje de salida Vm = Voltaje de entrada pico Vs = Voltaje de entrada eficaz Isrms = Corriente eficaz de entrada

A partir de la Figura 2.13 se puede observar que la corriente en el inductor aumenta de manera lineal de 0 a  $I_{\text{max}}$  en un tiempo  $t_1$ , por lo cual se tiene [4]:

$$
Vs = L \frac{I_{\text{max}} - 0}{t_1} = L \frac{\Delta I_L}{t_1}
$$

Es decir,

$$
t_1 = \frac{\Delta I_L * L}{V_S} \tag{2.17}
$$

Donde:

Vs = Voltaje de entrada

 $L =$ Valor del inductor

∆ΙL = Variación de la corriente en el inductor

 $t_1$  = Tiempo de encendido del interruptor.

Y también la corriente baja en forma lineal en un tiempo t<sub>2</sub> por lo cual se tiene [4]:

$$
Vs - V\phi\!\!\bigg/\!\bigg/_{2} = -L \frac{\Delta I_{L}}{t_{2}}
$$

O bien,

$$
t_2 = \frac{\Delta I \ L_L}{\frac{V_O}{2} - V_S}
$$
 (2.18)

Donde:

Vs = Voltaje de entrada.

Vo = Voltaje de salida.

L =Valor de la inductancia.

∆Ι = Variación de la corriente.

 $t_2$  = Tiempo de apagado del interruptor.

Para obtener la variación de la corriente en el inductor a partir de la figura 2.13 y de las ecuaciones (2.17) y (2.18) se tiene que:

$$
T = \frac{1}{free} = t_1 + t_2 = \frac{\Delta IL}{Vs} + \frac{\Delta IL \frac{Vo}{2}}{\frac{Vo}{2} - Vs} = \frac{\Delta IL \frac{Vo}{2}}{Vs \left(\frac{Vo}{2} - Vs\right)}
$$

Despejando ∆I<sub>L</sub> se obtiene:

$$
\Delta I_L = \frac{V_s(Vo - 2Vs)}{free L Vo} \tag{2.19}
$$

Donde:

Vs = Voltaje de entrada

Vo = Voltaje de salida

frec = Frecuencia de conmutación

 $L =$ Valor de la inductancia

∆I = Variación de la corriente

Para obtener el rizo de voltaje:

$$
\Delta V_o = \frac{V_o \alpha}{2RC \text{free}} \tag{2.20}
$$

Donde:

 Vo = Voltaje de salida R = Resistencia de carga  $C =$ Valor del capacitor frec = Frecuencia de conmutación  $\alpha$  = Ciclo de trabajo  $\Delta$ Vo = Rizo de voltaje

A partir del análisis matemático del CFP, se obtienen el valor del inductor así como la variación de la corriente en este y la corriente rms de entrada, y el valor de la carga. Estos son valores importantes al momento de la implementación.